# **Table of Contents**

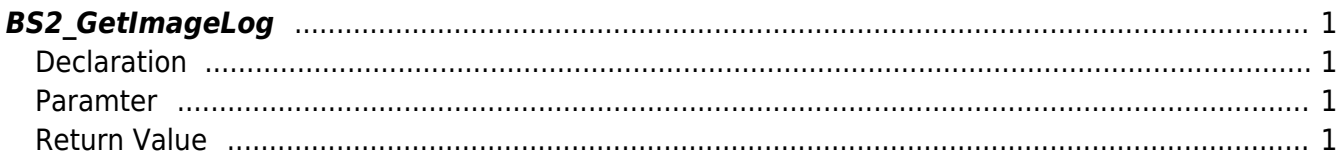

# <span id="page-1-4"></span><span id="page-1-0"></span>**BS2\_GetImageLog**

[+ 2.5.0] Gets image logs using event ID.

### <span id="page-1-1"></span>**Declaration**

#include "BS\_API.h"

int BS2\_GetImageLog(void\* context, uint32\_t deviceId, uint32\_t eventId, uint8 t\*\* imageObj, uint32 t\* imageSize);

#### <span id="page-1-2"></span>**Paramter**

- [In] *context* : Context
- $\bullet$  [In] *deviceId* : Device ID
- [In] *eventId* : Event ID
- [Out] *imageObj* : Pointer to store the image log
- [Out] *imageSize* : Size of image log

#### **NOTE**

The logsObj variable needs to return the memory to the system by the BS2 ReleaseObject function after being used.

## <span id="page-1-3"></span>**Return Value**

If successfully done, BS\_SDK\_SUCCESS will be returned. If there is an error, the corresponding error code will be returned.

From: <http://kb.supremainc.com/bs2sdk/>- **BioStar 2 Device SDK**

Permanent link: **[http://kb.supremainc.com/bs2sdk/doku.php?id=en:bs2\\_getimagelog&rev=1581991193](http://kb.supremainc.com/bs2sdk/doku.php?id=en:bs2_getimagelog&rev=1581991193)**

Last update: **2020/02/18 10:59**